Solidwork

- 13 ISBN 9787111275978
- 10 ISBN 7111275977

出版时间:2009-8

页数:226

版权说明:本站所提供下载的PDF图书仅提供预览和简介以及在线试读,请支持正版图书。

www.tushu000.com

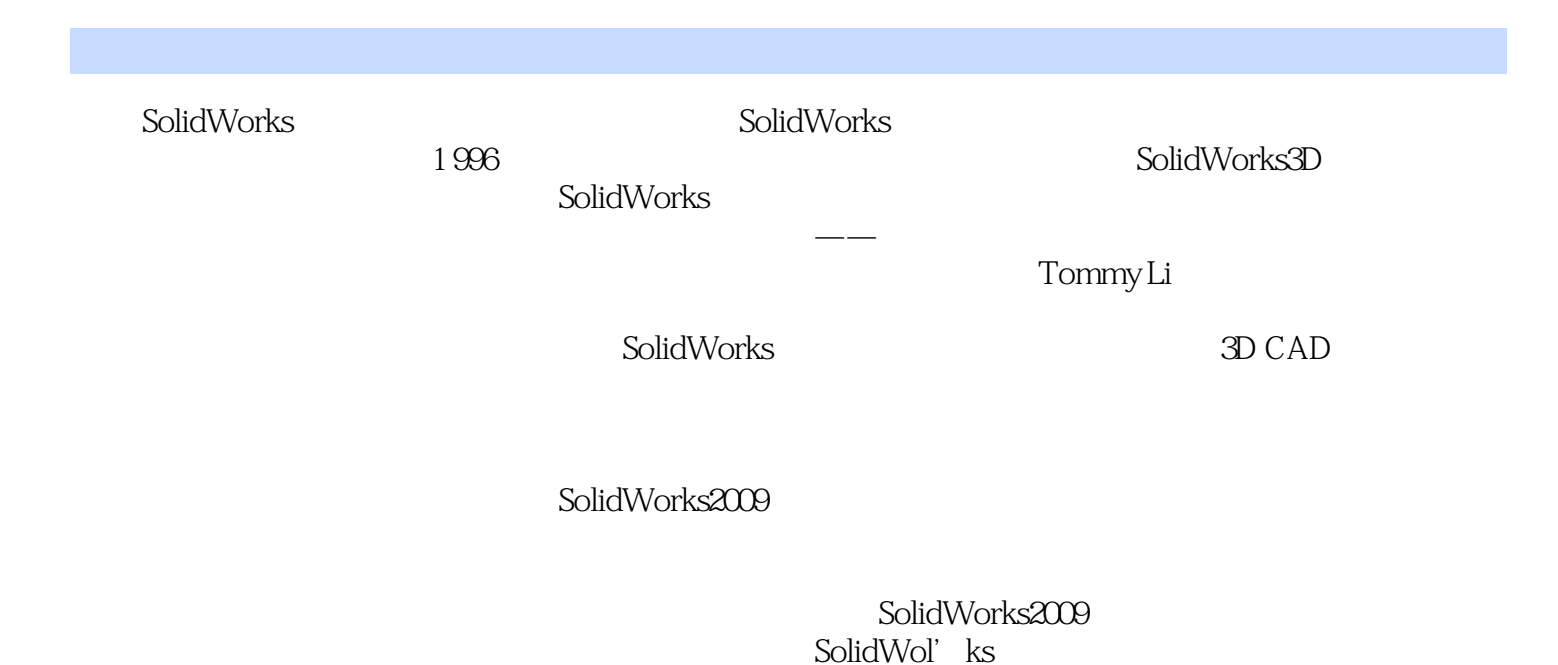

 $\Omega$ ColidWorks<br>SolidWorks SolidWorks<br>SolidWorks SolidWorks Manuals: Advanced Part Modeling Solidwork (2009) 3D

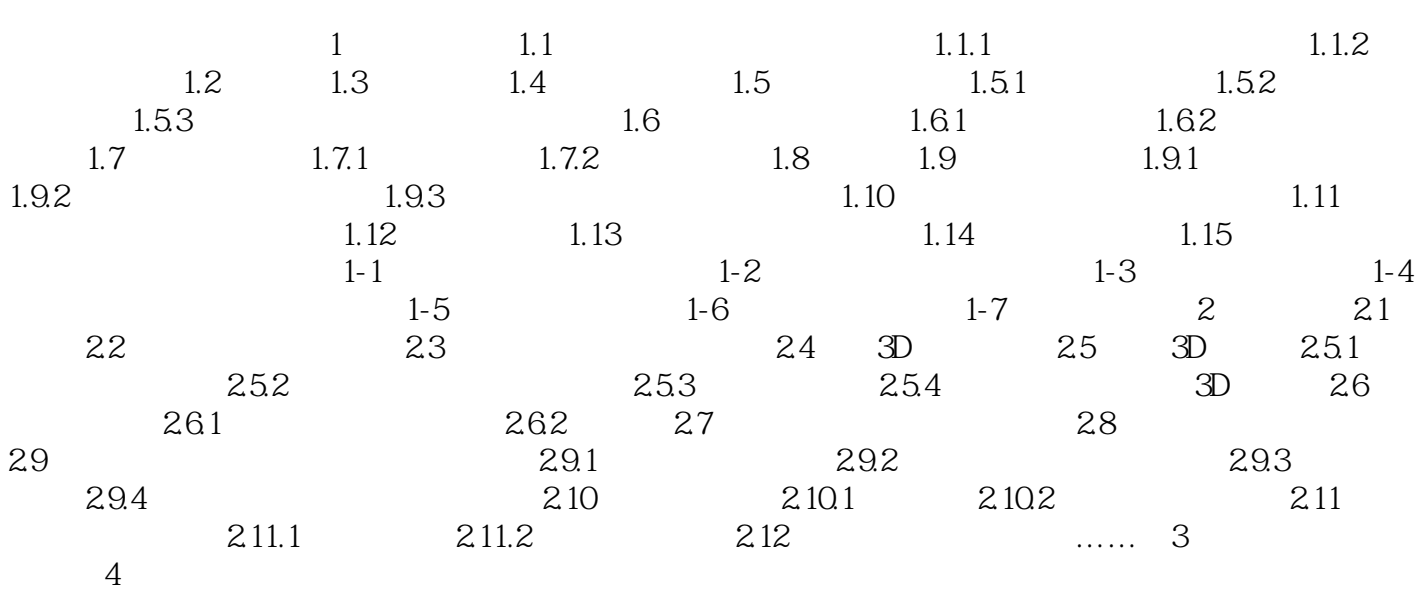

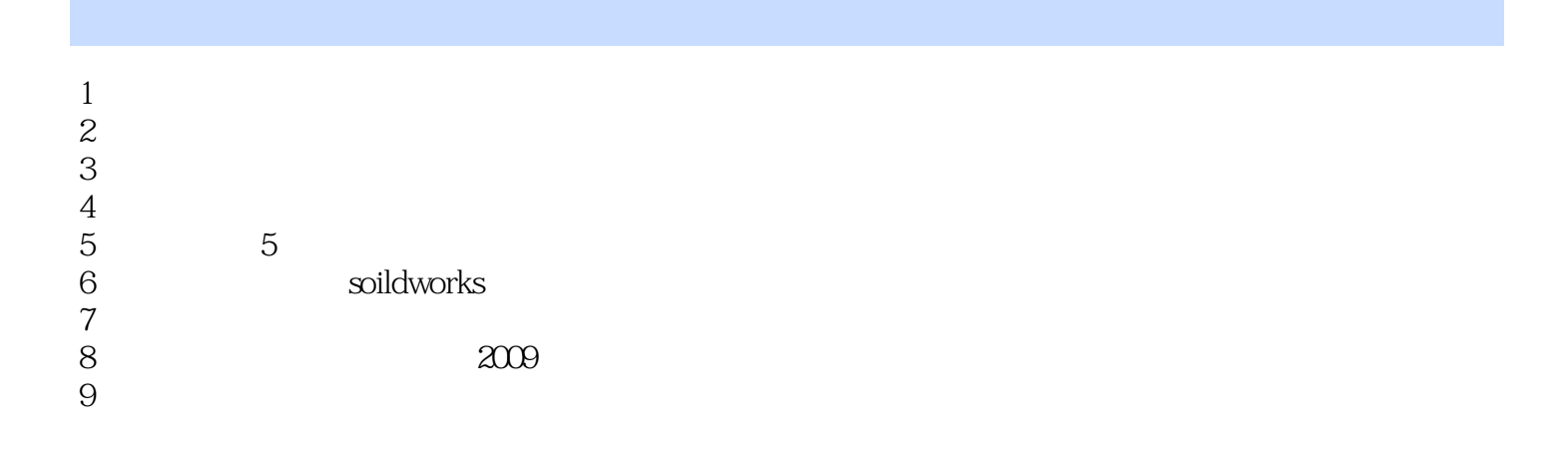

本站所提供下载的PDF图书仅提供预览和简介,请支持正版图书。

:www.tushu000.com